## **EC-Zahlungen überspringen | Arbeitsablauf, EC Terminal**

## Schritt für Schritt

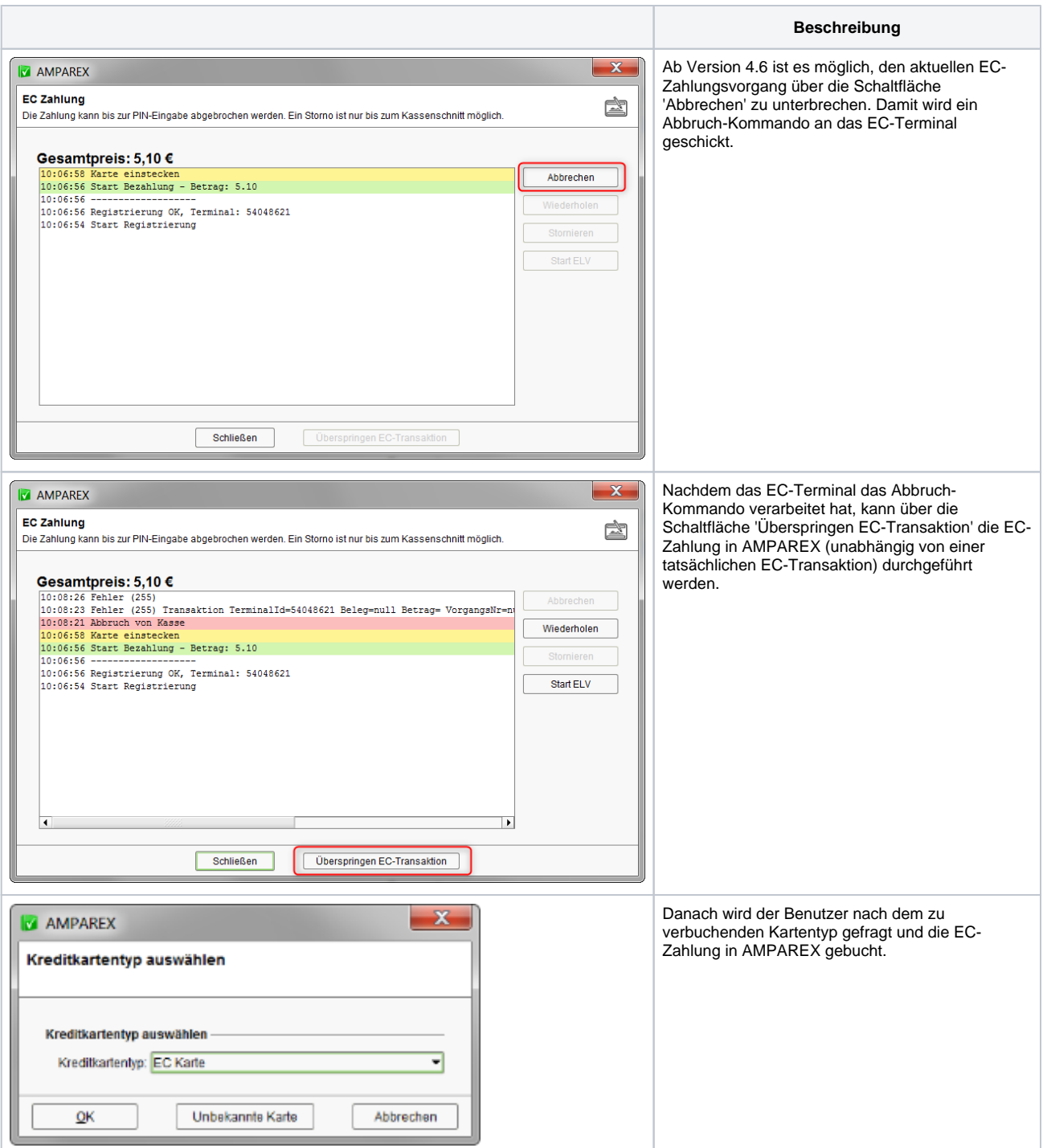